## **Object ID RE**

This page provides information about the Object ID Render Element in V-Ray for Cinema 4D.

## **Overview**

Two or more objects in the scene can share the same Object ID. The **Object ID** Render Element creates selection masks based on Object ID that shows each object (by Object ID) in a solid unshaded color.

## **UI Path**: ||V-Ray|| > **Render Elements** > **Object ID**

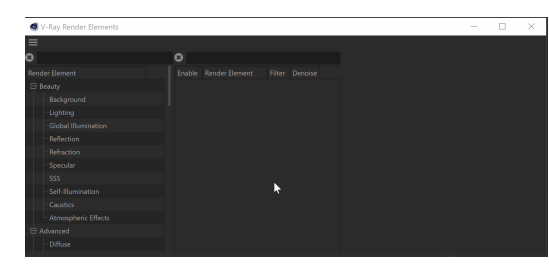

How to add a render element to a scene

## **Properties**

**Enable Deep Output** – When enabled, the rendering channel is rendered in the V-Ray Virtual Frame Buffer.

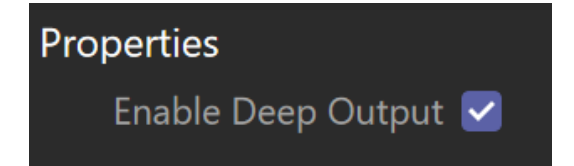